# Laboratorio di Programmazione di Sistema

#### Controllo dell'Esecuzione nei Linguaggi Assembly

Luca Forlizzi, Ph.D.

Versione 20.2

**KOKKEKORA** 

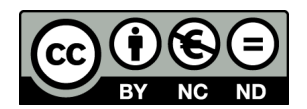

Luca Forlizzi, 2020

 $\odot$  2020 by Luca Forlizzi. This work is licensed under the Creative Commons Attribution 4.0 International License. To view a copy of this license, visit

https://creativecommons.org/licenses/by-nc-nd/4.0/legalcode.

#### <span id="page-2-0"></span>Concetti di Base

- Nei linguaggi ASM non esistono istruzioni che contengono al loro interno altre istruzioni
- Quindi gli ASM non hanno istruzioni di selezione o di ciclo che contengono altre istruzioni
- Nei linguaggi ASM, il controllo del flusso viene realizzato in maniera simile a quanto accade in Unstructured-C

### Concetti di Base

- Una abstract machine M che si trova in un modo di funzionamento di tipo RUN, dopo aver eseguito un'istruzione, ne esegue immediatamente un'altra
- Chiamiamo ordine di esecuzione, l'ordine in cui le istruzioni di un programma vengono eseguite
- Per la maggior parte delle istruzioni, l'istruzione successiva in ordine di esecuzione coincide con l'istruzione successiva in ordine testuale
- Le istruzioni di salto sono quelle per cui, invece, l'istruzione successiva in ordine di esecuzione può non essere, e in certi casi non è mai, l'istruzione successiva in ordine testuale

- Tipici nomi simbolici per le istruzioni di salto sono abbreviazioni delle parole inglesi jump o branch
- La semantica di un'istruzione di salto I individua un'istruzione K del programma chiamata istruzione di destinazione del salto
- Un'istruzione di salto I ha destinazione statica se la propria istruzione di destinazione del salto è la stessa, ogni volta che viene eseguita I
- Un'istruzione di salto *I* ha *destinazione dinamica* se, ogni volta che viene eseguita, individua la propria istruzione di destinazione del salto (che può quindi variare ad ogni esecuzione)

- $\bullet$  In quasi tutti gli ASM, nel caso di istruzioni di salto con destinazione statica, si può indicare l'istruzione di destinazione del salto per mezzo di una label
- Come sappiamo, una definizione di label è un costrutto che può essere posto all'inizio di una riga del codice sorgente
- **Una label è un identificatore scelto dal programmatore che** permette di "dare un nome" al costrutto ASM che, nel codice sorgente, segue immediatamente la definizione della label
- In particolare, se il costrutto che segue la definizione di una label L è un'istruzione  $K$ , un'istruzione di salto che voglia indicare K come istruzione di destinazione del salto, lo può fare usando L

- $\bullet$  In quasi tutti gli ASM, le label si definiscono esattamente come in linguaggio C
- All'inizio di una riga si scrive il nome della label seguito (senza spazi in mezzo) da :
- La label identifica il costrutto che, in ordine testuale, segue immediatamente (dopo un qualunque numero di spazi o righe vuote) la definizione
- Ad esempio, in un *ASM* per la *ISA* Intel 8086, se si vuole definire la label st1 per identificare l'istruzione mov bx,cx, si può scrivere

st1: mov bx,cx

**In modo equivalente si può scrivere** st1:

mov bx,cx

- Un'istruzione di salto incondizionato I, ogni volta che viene eseguita, fa sì che la abstract machine effettui "un salto" nell'ordine di esecuzione
- L'istruzione successiva di *I* nell'ordine di esecuzione sarà, in ciascun caso, l'istruzione di destinazione del salto
- Un'istruzione di salto incondizionato che determina staticamente l'istruzione di destinazione del salto, è l'analogo dell'istruzione goto in UC

- Un'istruzione di *salto condizionato*, invece, non sempre fa sì che la abstract machine effettui "un salto" nell'ordine di esecuzione
- Ogni volta che viene eseguita, un'istruzione di salto condizionato I decide, in base ad una condizione, quale debba essere l'istruzione successiva nell'ordine di esecuzione, tra le due seguenti possibilità
	- l'istruzione di destinazione del salto
	- l'istruzione successiva di I nell'ordine testuale
- Se una determinata condizione, indicata da I, risulta vera, allora l'istruzione successiva di  $I$  nell'ordine di esecuzione sarà l'istruzione di destinazione del salto
- Altrimenti l'istruzione successiva di I nell'ordine di esecuzione sarà l'istruzione successiva di *I* nell'ordine testuale

#### La seguente tabella riassume le tipologie di istruzioni di salto

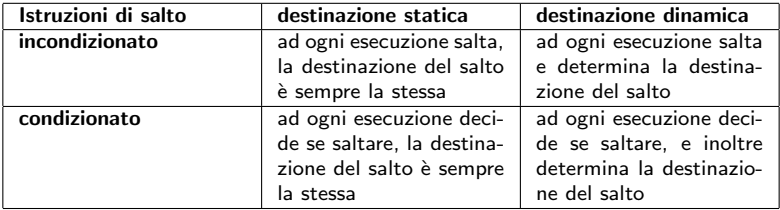

Questa presentazione tratta solo istruzioni di salto con destinazione statica

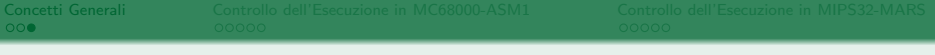

- $\bullet$  Consideriamo un programma in esecuzione; indichiamo con  $t_0$ l'istante di tempo in cui il programma è stato avviato e con  $t > t_0$  un generico istante di tempo durante il quale il programma è in esecuzione
- Una condizione è un valore booleano che esprime, ad ogni istante  $t$ . la verità o la falsità di un determinato fatto relativo allo stato della computazione, ovvero
	- un fatto relativo ai valori che le variabili del programma hanno al tempo t
	- oppure un fatto, determinato dalle istruzioni eseguite dall'istante  $t_0$  fino all'istante t, che ha un effetto sui risultati dei calcoli eseguiti fino all'istante t

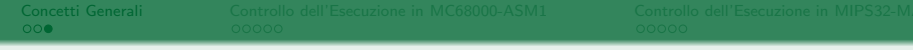

- Nei linguaggi ASM, vi sono istruzioni il cui effetto dipende da una determinata condizione
- In altre parole, tali istruzioni decidono quale effetto produrre anche in base al fatto che una determinata condizione sia vera oppure falsa
- L'esempio più significativo è quello delle istruzioni di salto condizionato, che decidono se saltare o meno in base a una condizione

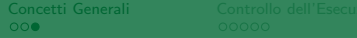

- Anche negli HLL vi sono istruzioni che prendono decisioni sulla base di condizioni
- Ad esempio, un'istruzione iterativa come while ( EC ) S; dove  $EC \nightharpoonup$  un'espressione di controllo e  $S \nightharpoonup$  un'altra istruzione, decide se iterare S o meno sulla base del valore di EC
- $\bullet$  In questo caso, quindi, la condizione è il valore di verità o falsit`a di EC

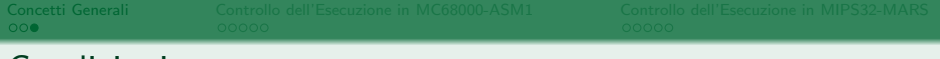

- Negli HLL, tutte le istruzioni di selezione e iterazione effettuano due operazioni
	- <sup>1</sup> Determinano la condizione, ovvero il valore booleano del fatto associato alla condizione
	- <sup>2</sup> Decidono, sulla base del valore determinato, come prosegue la computazione
- Tali due operazioni vengono sempre effettuate come un'unica, indivisibile, istruzione
- $\bullet$  Ciò accade anche in  $UC$ : ad esempio l'istruzione if  $(x > y)$  goto L; effettua il confronto tra x e y e prende la decisione se saltare o meno

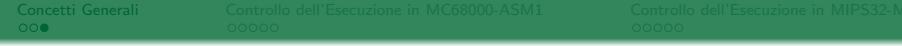

- $\bullet$  L'approccio tipico degli ASM, è invece quello di separare la determinazione della condizione dalla decisione su come proseguire la computazione
	- <sup>1</sup> Alcune istruzioni determinano condizioni e le memorizzano in alcuni bit contenuti in registri di stato, detti Condition Code Bits (CCB), in modo che possono essere utilizzate da istruzioni successive
	- <sup>2</sup> Altre istruzioni, dette istruzioni condizionate, leggono il contenuto dei CCB e, in base ad esso, effettuano determinate operazioni
- Negli ASM che adottano tale approccio, quindi, le istruzioni di salto condizionato sono esempi di istruzioni condizionate, in quanto decidono se effettuare o meno il salto in base al contenuto dei CCB

- Le istruzioni più comuni che determinano condizioni, sono le istruzioni aritmetiche e logiche
- In modo particolare, tra le istruzioni aritmetiche vi sono le istruzioni di confronto tra interi e le istruzioni di confronto tra valori floating point, che calcolano e memorizzano condizioni in base al confronto tra due numeri
- $\bullet$  In alcuni ASM-PM, anche altre istruzioni determinano condizioni, ad esempio le istruzioni di trasferimento dati

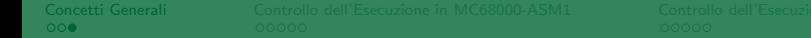

- Il programmatore deve tener conto del fatto che se un'istruzione memorizza una condizione nei CCB, sovrascrive il precedente contenuto dei CCB, ovvero la condizione precedentemente determinata
- Supponiamo che si voglia fare in modo che:
	- **4** un'istruzione *l* determini una condizione **C**
	- <sup>2</sup> l'esito di un'istruzione condizionata J dipenda dal valore di C determinato da I
- $\bullet$  È necessario che quando viene eseguita J, i CCB contengano ancora i valori determinati da I
- La soluzione più immediata è organizzare il codice in modo che dopo I e prima di J non vengano eseguite altre istruzioni che modifichino i CCB; molto spesso, ciò si ottiene scrivendo J come istruzione successiva ad I in ordine testuale

- $\bullet$  Un'alternativa, possibile in alcuni ASM-PM, è
	- dopo aver eseguito I, copiare il contenuto dei CCB in un'altra parola X
	- $\bullet$  prima di eseguire J, ripristinare i CCB al valore copiato in X
- Alcuni ASM, offrono anche istruzioni per calcolare e memorizzare il risultato di un'espressione relazionale, che sono utili per evitare di dover determinare più volte la stessa condizione; tali istruzioni sono analoghe alle istruzioni UC  $V = A$  op  $B$

dove V è una variabile, A e B sono una variabile o una costante e op è uno degli operatori relazionali  $(==, !=, <, <= , >, >=)$ 

#### <span id="page-18-0"></span>Condizioni in MC68000

- MC68000 adotta l'approccio tipico della maggior parte degli ASM: il compito di determinare condizioni e quello di assumere decisioni vengono svolti da istruzioni differenti
- In MC68000, i 5 bit del registro di stato sr che hanno posizione compresa tra 0 e 4, sono usati per memorizzare condizioni determinate da operazioni su numeri interi
- Poich´e i bit di posizione 5, 6 e 7 di sr sono inutilizzati, gli unici bit "utili" del byte formato dai bit di posizione tra 0 e 7 di sr, servono a memorizzare condizioni
- Pertanto il byte formato dai bit di posizione tra 0 e 7 di sr viene chiamato ccr, abbreviazione di Condition Code Register (impropriamente, in quanto non è un registro ma solo una parte di un registro)

### Condizioni in MC68000

- $\bullet$  È possibile trasferire il contenuto di ccr in un'altra parola, e viceversa
	- **·** move sr, D, dove D è una parola memoria-ordinaria o un registro dati; copia il contenuto di sr in D; il formato del valore copiato è word, i bit di sr non utilizzati hanno valore 0
	- · move S, ccr, dove S è un registro dati o una parola di memoria; copia il contenuto di S in ccr; il formato del valore copiato è (stranamente) word, ma solo i bit di posizione tra 0 e 4 vengono copiati nei corrispondenti bit di ccr
- Esiste anche un'istruzione move S,sr per modificare l'intero contenuto di sr, ma essa è disponibile solo nel modo di funzionamento *supervisor*, pertanto non può essere usata nei normali programmi che vengono eseguiti in modo user
- Ulteriori dettagli su ccr in una prossima lezione

#### Istruzioni di Confronto tra Interi

- Sono molte le istruzioni che effettuano un confronto tra valori interi e ne memorizzano l'esito in ccr
- Elenchiamo solo le più utilizzate
	- L'istruzione cmp ha due operandi, e ne confronta tra loro i rispettivi contenuti
	- L'istruzione tst confronta il contenuto del suo operando esplicito (un registro o una parola di memoria) con il valore 0
	- Molte istruzioni di trasferimento di dati confrontano il valore copiato con 0
	- Quasi tutte le istruzioni aritmetico-logiche confrontano il risultato prodotto con 0

#### Istruzioni di Confronto tra Interi

- L'istruzione cmp ha 2 operandi
	- Il primo operando
		- pu`o essere un registro, una parola memoria-ordinaria o una parola memoria-immediata
		- il suo formato è quello indicato dall'estensione, se presente, oppure word in caso contrario
	- Il secondo operando
		- · può essere un registro o una parola memoria-ordinaria
		- se è un registro indirizzi allora ha formato long, altrimenti ha lo stesso formato del primo operando
	- Se il secondo operando è una parola memoria-ordinaria, il primo operando deve essere una parola memoria-immediata
- cmp effettua il confronto tra il contenuto del secondo operando e quello del primo
- Ulteriori dettagli in una prossima lezione e in [M68000]

#### Istruzioni di Confronto tra Interi

- L'istruzione tst ha un operando
	- L'operando
		- o può essere un registro dati o una parola memoria-ordinaria
		- il suo formato è quello indicato dall'estensione, se presente, oppure word in caso contrario
- tst effettua il confronto tra il contenuto dell'operando e il valore 0
- Ulteriori dettagli in una prossima lezione e in [M68000]

- In MC68000-ASM1, le definizioni di label adottano la sintassi e la semantica usate da quasi tutti gli ASM, descritte in precedenza
- Le istruzioni di salto incondizionato sono bra (o br) e jmp
	- in bra ha destinazione statica
	- in jmp ha destinazione dinamica, la approfondiremo in future lezioni
- L'istruzione bra ha un solo operando, che può essere una label oppure un valore numerico
	- $\bullet$  se l'operando è una label, l'istruzione di destinazione del salto è l'istruzione che segue la definizione della label
	- si tratterà in una futura lezione il caso in cui l'operando è un numero

- Le istruzioni di salto condizionato, in MC68000-ASM1, hanno destinazione statica
- Esse hanno un solo operando che indica l'istruzione di destinazione del salto, per il quale valgono le stesse regole dell'operando di bra
- **Il nome delle istruzioni di salto condizionato ha la forma bcc,** dove cc è un codice di 2 caratteri che indica la specifica condizione controllata dall'istruzione

Nella tabella seguente sono indicati alcuni possibili valori del codice cc

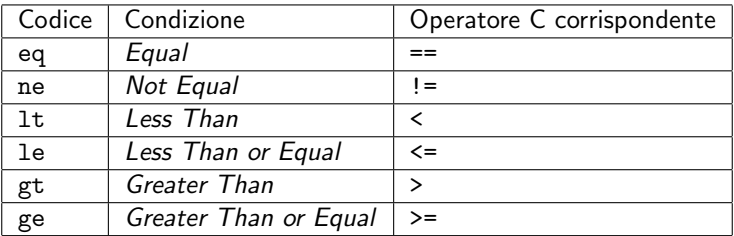

Ulteriori informazioni in una prossima lezione e in [M68000]

#### Istruzioni di Memorizzazione di Condizione

- In MC68000 sono disponibili istruzioni che copiano una specifica condizione memorizzata in ccr sotto forma di flag (indicatore)
- Il nome di tali istruzioni ha la forma scc, dove cc è un codice di 2 caratteri che indica la specifica condizione controllata dall'istruzione
- **I** possibili valori di cc e i rispettivi significati sono gli stessi usati dalle istruzioni bcc
- Le istruzioni scc hanno un operando in formato byte, che può essere una parola memoria-ordinaria o un registro dati; se la condizione indicata da cc risulta vera rispetto all'attuale contenuto di ccr, l'operando assume il valore \$FF, altrimenti assume valore 0

- Code1 m68k mostra come tradurre un'istruzione if la cui espressione di controllo è un'espressione relazionale su variabili intere h e k
- Il valore di h è contenuto in d1, in formato long
- $\bullet$  Il valore di k è contenuto in d2, in formato long
- Si presti attenzione all'ordine dei registri in cmp

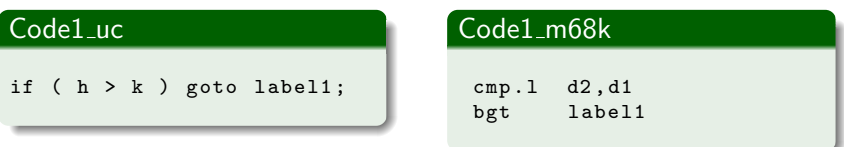

- Le istruzioni di salto non modificano ccr; ciò può essere sfruttato se una stessa condizione viene utilizzata per prendere più decisioni, come mostrato dalla traduzione di Code2 uc
- Il valore di h è contenuto in d1, in formato word
- Il valore di k è contenuto in d2, in formato word

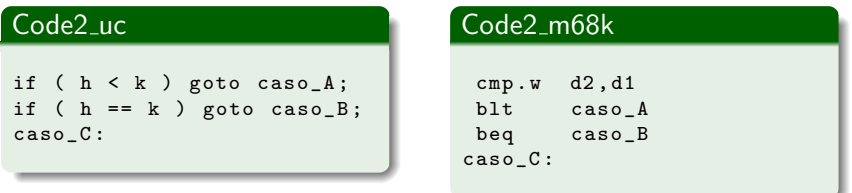

- Quando una variabile viene confrontata con il valore 0, si può usare l'istruzione tst che è più efficiente di cmp
- · Il valore di h è contenuto in d0, in formato byte

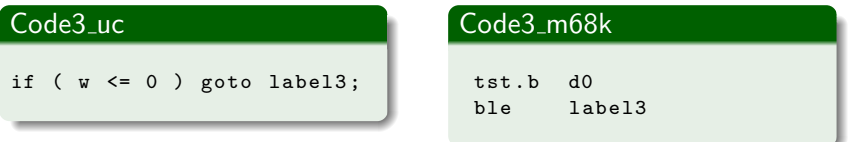

- Code4 m68k mostra come tradurre in modo efficiente un'istruzione if la cui espressione di controllo confronta con 0 il risultato di un calcolo aritmetico, utilizzando il fatto che le istruzioni aritmetiche di MC68000 fanno automaticamente tale confronto
- $\bullet$  Il valore di v1 è contenuto in d3, in formato long
- $\bullet$  Il valore di v2 è contenuto in d4, in formato long

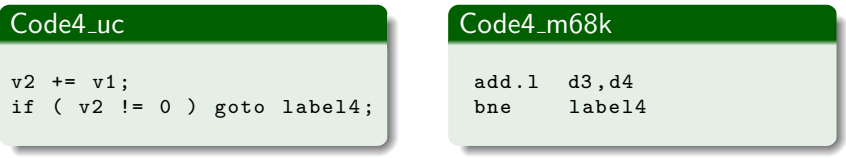

- Code5 m68k mostra come tradurre in modo efficiente un'istruzione if la cui espressione di controllo confronta con 0 un valore che è stato copiato, utilizzando il fatto che le istruzioni di trasferimento di MC68000 fanno automaticamente tale confronto
- Il valore di w1 è contenuto in d5, in formato byte
- Il valore di w2 è contenuto in d6, in formato byte

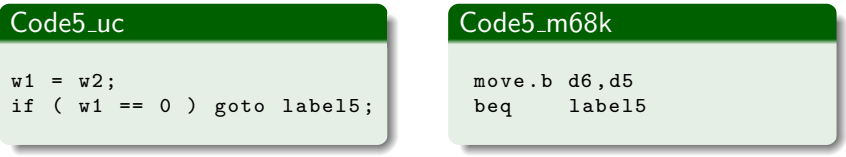

- Code6\_m68k mostra come usare un'istruzione scc per memorizzare il risultato di un'espressione relazionale
- Il valore di x è contenuto in d2, in formato word
- $\bullet$  Il valore di y è contenuto in d3, in formato word
- Il valore di z è contenuto in d0, in formato byte

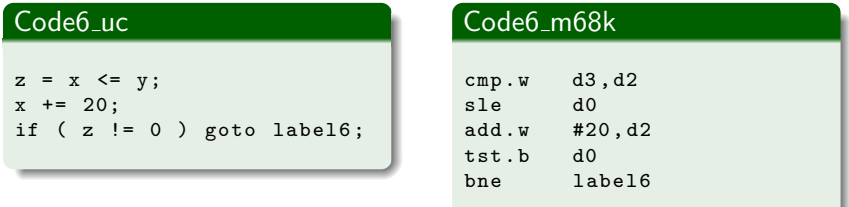

## <span id="page-33-0"></span>Condizioni in MIPS32

- In merito al prendere decisioni sulla base di condizioni, gli ASM-PM MIPS, sono tra i pochi a non adottare il tipico approccio dei linguaggi ASM
- Al contrario, adottano un approccio simile a quello degli HLL: la determinazione di una condizione e la decisione su come proseguire la computazione in base a tale condizione, vengono effettuate da una singola, indivisibile, istruzione
- MIPS32 ha istruzioni di salto condizionato e istruzioni di memorizzazione di condizione che determinano una condizione e usano tale valore per produrre un effetto immediato
- Le condizioni non vengono memorizzate in registri di stato, diversamente da quanto accade nella maggior parte degli ASM-PM

- In MIPS32-MARS, le definizioni di label adottano la sintassi e la semantica usate da quasi tutti gli ASM, descritte in precedenza
- Le istruzioni di salto incondizionato sono b, j e jr;
	- b e j hanno destinazione statica
	- ir ha destinazione dinamica, la approfondiremo in future lezioni
- Sia b che j hanno un solo operando, che deve essere una label
- L'istruzione di destinazione del salto è l'istruzione che segue la definizione della label

- **•** In merito alle istruzioni di salto condizionato, vi sono delle differenze tra versioni diverse della famiglia MIPS: vi sono istruzioni presenti in alcune versioni ma non in altre
- In LPS descriveremo e utilizzeremo esclusivamente le istruzioni di MIPS32-MARS
- Le istruzioni di salto condizionato in MIPS32-MARS dispongono o di 2 o di 3 operandi

- Nelle istruzioni di salto condizionato a 2 operandi, il primo operando è un registro e il secondo una label
- Tali istruzioni confrontano il contenuto del registro con il valore 0 e, se la specifica condizione controllata dall'istruzione risulta vera, saltano all'istruzione che segue la definizione della label
- Le istruzioni di salto condizionato a 2 operandi hanno la forma bccz, dove cc è un codice di 2 caratteri che indica la specifica condizione controllata dall'istruzione

- Nelle istruzioni di salto condizionato a 3 operandi, il primo operando `e un registro, il secondo un registro o un operando immediato e il terzo una label
- Le istruzioni confrontano il valore dei primi due operandi e, se la specifica condizione determinata dall'istruzione risulta vera, saltano all'istruzione che segue la definizione della label
- **•** In questa presentazione, introduciamo le istruzioni che hanno la forma bcc, dove cc è un codice di 2 caratteri che indica la specifica condizione determinata dall'istruzione

• I possibili valori del codice cc, sia per le istruzioni bccz, sia per le istruzioni bcc, sono riportati nella tabella seguente

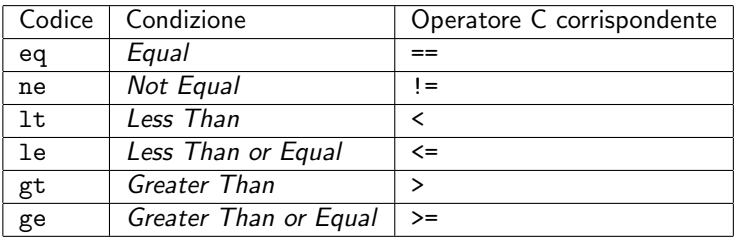

Ulteriori informazioni in una prossima lezione e in [MIPS32]

#### Istruzioni di Memorizzazione di Condizione

- In MIPS32-MARS sono disponibili istruzioni che memorizzano in un registro la condizione relativa al sussistere di una determinata relazione d'ordine tra i valori di due operandi
- Sono istruzioni a 3 operandi: il primo e il secondo sono registri, il terzo può essere un registro o una parola memoria-immediata
- Le istruzioni confrontano il valore del secondo e del terzo operando e memorizzano nel primo operando
	- il valore 1 se la specifica condizione determinata dall'istruzione risulta vera
	- il valore 0 altrimenti

#### Istruzioni di Memorizzazione di Condizione

- **.** La specifica condizione determinata da ciascuna istruzione è indicata dal codice di 2 caratteri cc, contenuto nel nome dell'istruzione
- **I** possibili valori di cc e i rispettivi significati sono gli stessi usati dalle istruzioni bcc
- Il nome delle istruzioni di memorizzazione di condizione ha la forma scc, tranne che per il codice lt, in corrispondenza del quale MIPS32-MARS presenta una irregolarità sintattica
- Il nome dell'istruzione che memorizza la condizione indicata dal codice 1t, è
	- slt se il terzo operando è un registro
	- · slti se il terzo operando è una parola memoria-immediata

- Code7 mips mostra come tradurre in modo efficiente un'istruzione if la cui espressione di controllo confronta una variabile con il valore 0
- $\bullet$  Il valore di x è contenuto in t2

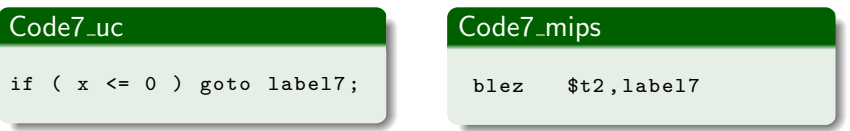

- Code8 mips è un altro esempio di traduzione di un'istruzione if la cui espressione di controllo confronta una variabile con il valore 0
- $\bullet$  Il valore di z è contenuto in t4

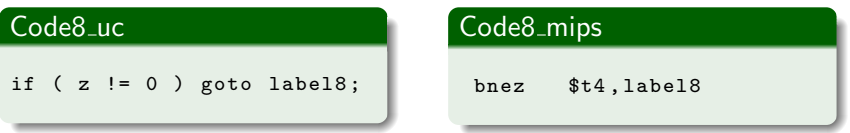

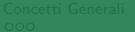

- Code9 mips utilizza un'istruzione di salto condizionato a 3 operandi, con un registro come secondo operando, per tradurre un'istruzione if la cui espressione di controllo confronta due variabili
- o Il valore di b è contenuto in s1
- Il valore di c è contenuto in s2
- Si presti attenzione all'ordine dei registri nell'istruzione di salto condizionato: è opposto rispetto a quello nell'istruzione cmp di MC68000-ASM1

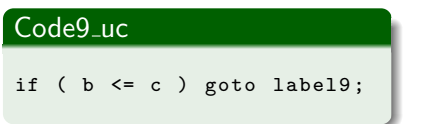

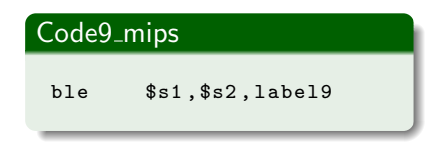

- Code10 mips utilizza un'istruzione di salto condizionato a 3 operandi, con una parola memoria-immediata come secondo operando, per tradurre un'istruzione if la cui espressione di controllo confronta una variabile con una costante diversa da 0
- Il valore di d è contenuto in s3

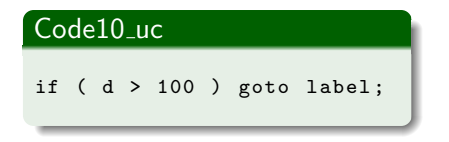

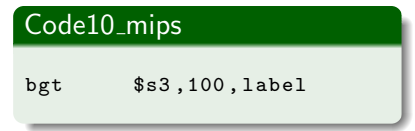

- Code11 mips utilizza un'istruzione di memorizzazione di condizione, per tradurre un'istruzione che assegna ad una variabile il risultato di un'espressione relazionale
- $\bullet$  I valori di r, x, y sono contenuti, rispettivamente, in s0, t1, t2

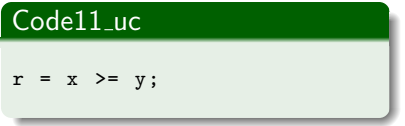

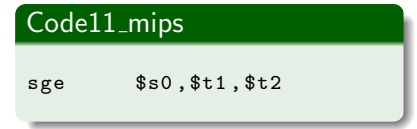

#### Sessione di Esercizi: Controllo Esecuzione ASM

- Svolgere il gruppo di esercizi **Controllo Esecuzione ASM** su Edu99
- Per ulteriori spiegazioni sui contenuti degli esercizi, si vedano
	- **e** esempi Execution Control su Edu99
	- [M68000]
	- [MIPS32]